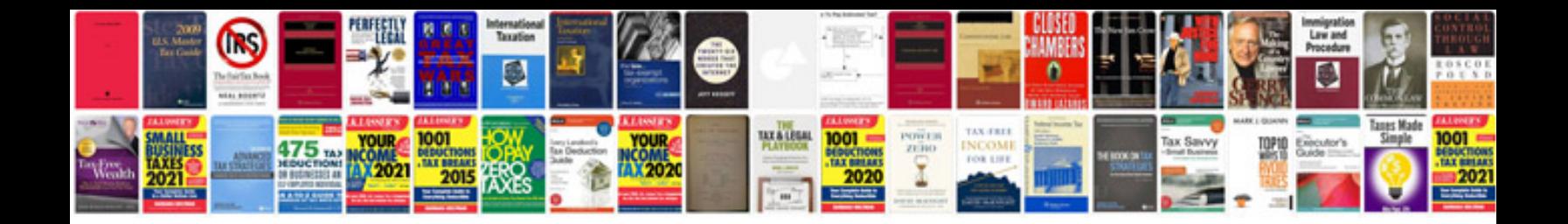

**You cannot save typed data into this form**

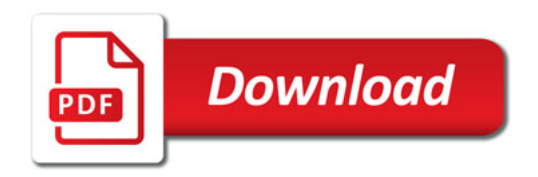

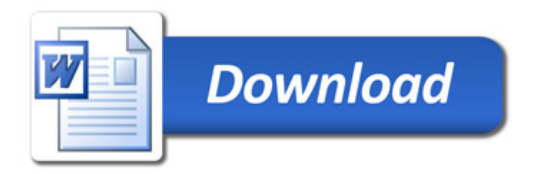